## **Effetto scuola SCUOLA PRIMARIA QUINTE CLASSI Tavola 9A Italiano**

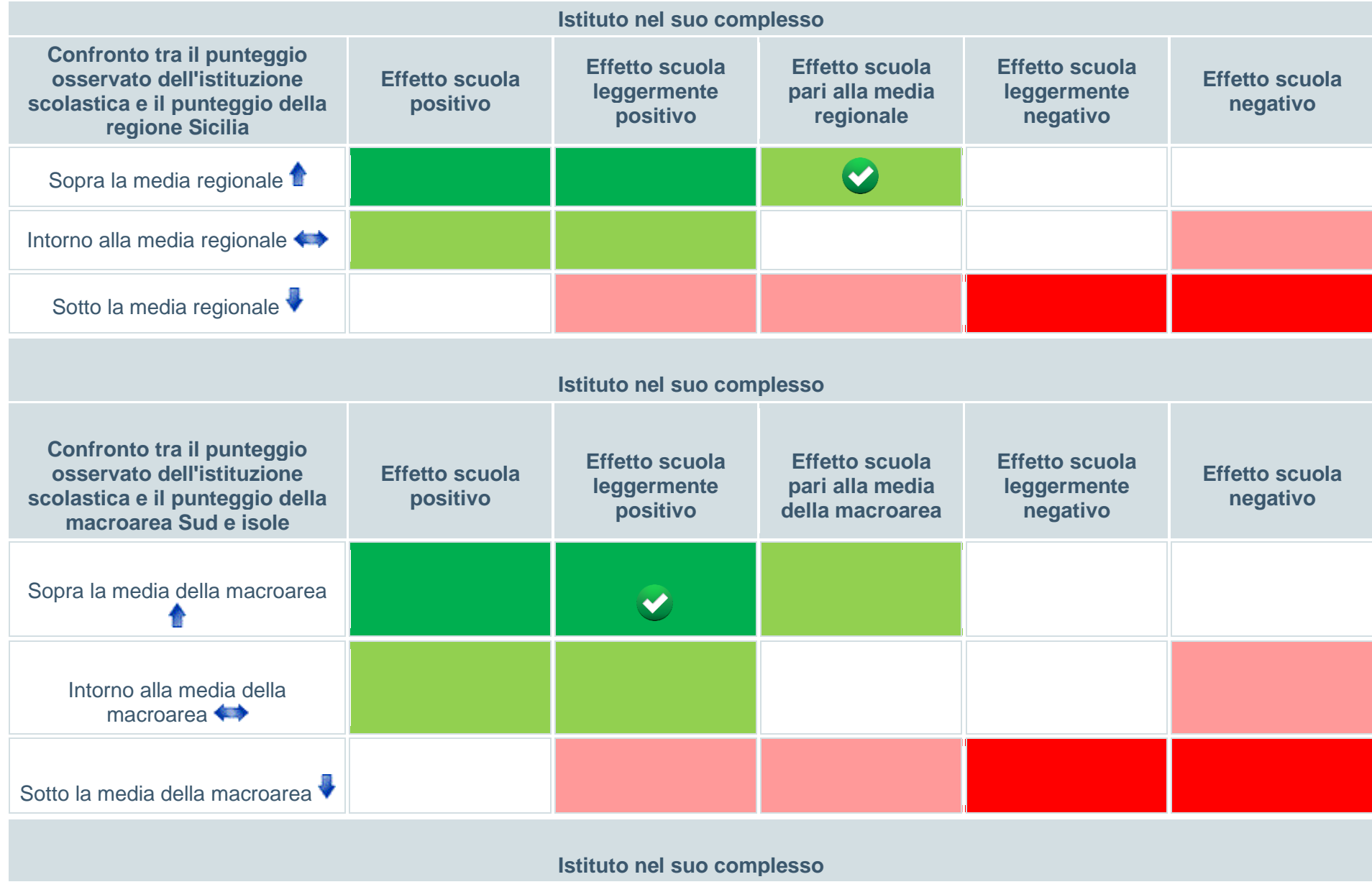

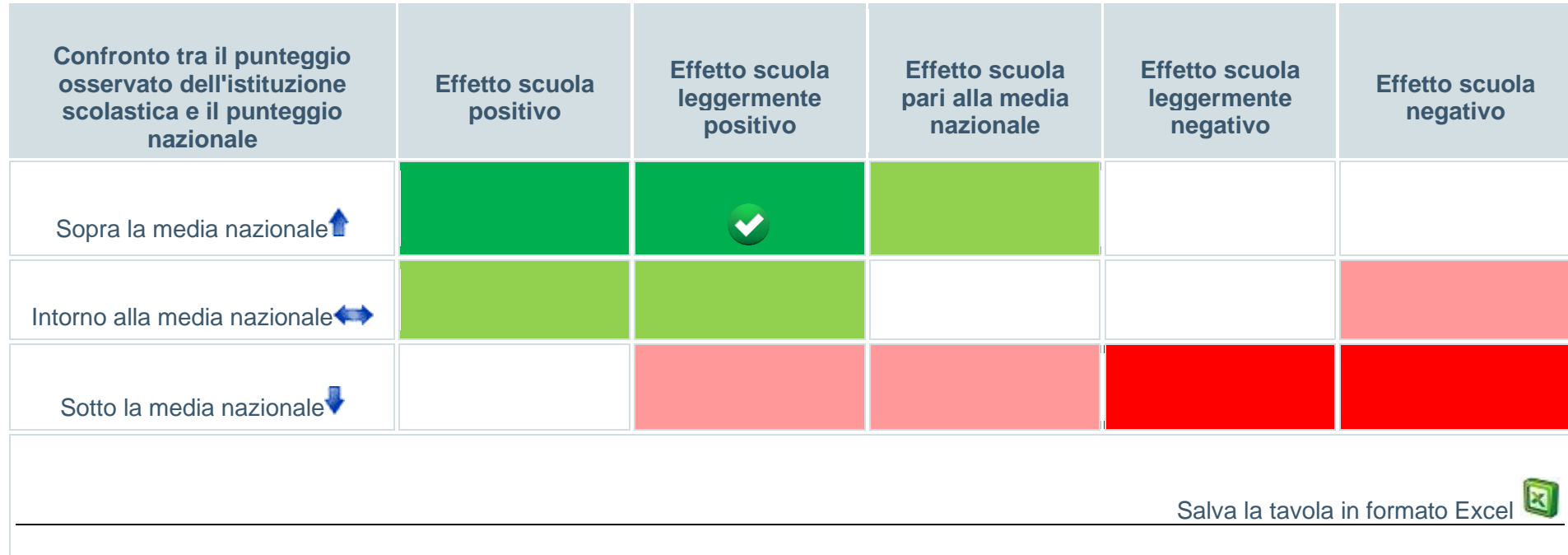

**Cosa è l'effetto scuola** 

## **Tavola 9B Matematica**

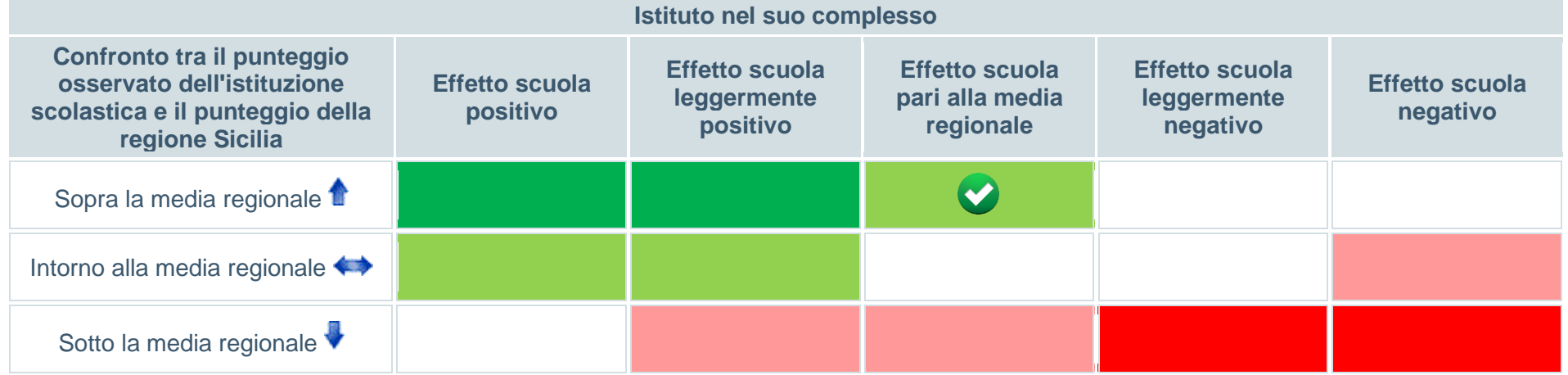

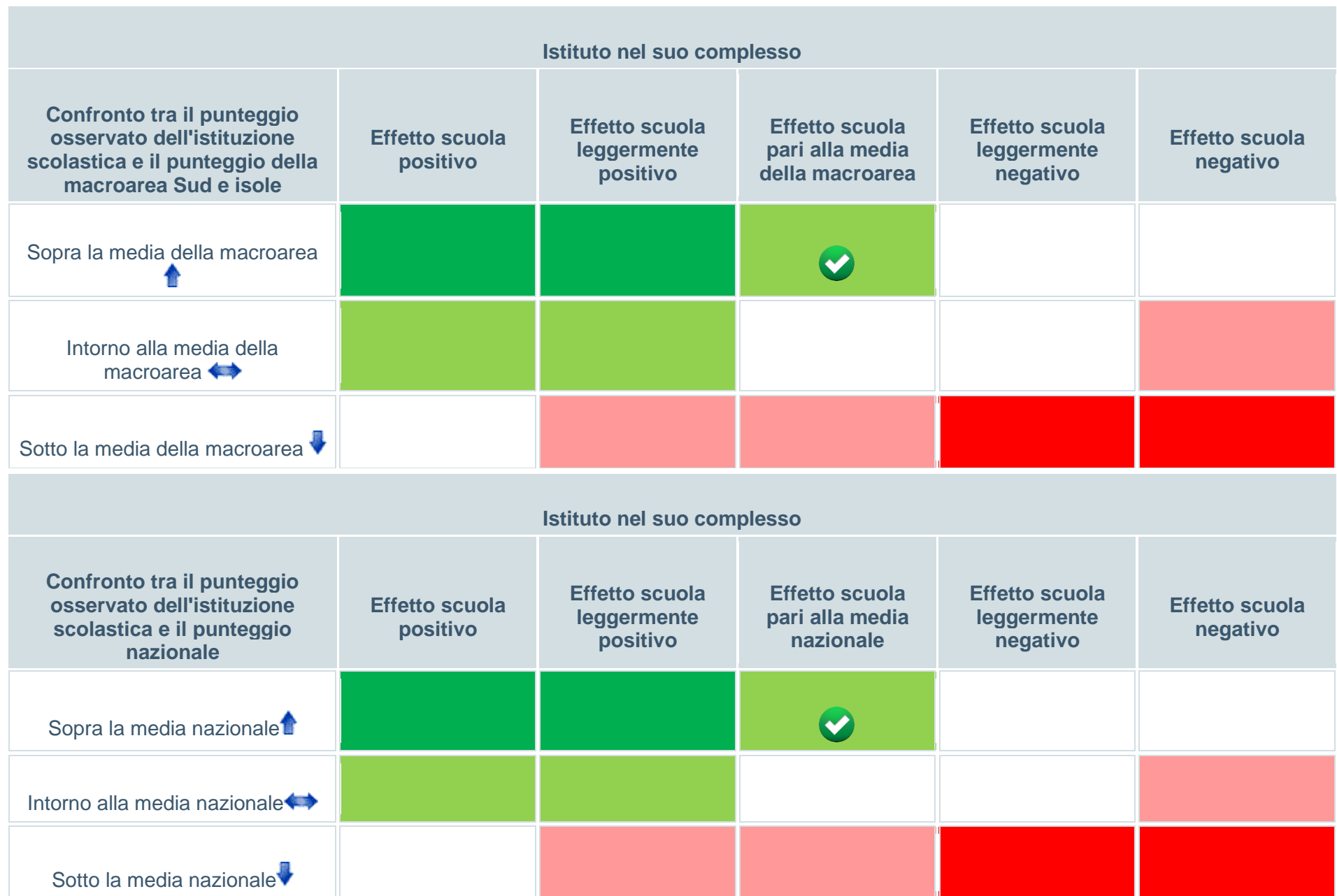

Salva la tavola in formato Exc